# **ELTE IK, Programozási Nyelvek és Fordítóprogramok Tanszék Tantárgyi dokumentáció**

## **TÁRGY NEVE: Elosztott alkalmazások készítése 1 EA+GY**

#### **TÁRGY KÓDJA:** IPM-08sztEAK1EG, IPM-08EsztEAK1EG

**Összes kredit**: 5

**Összes óraszám**: 4

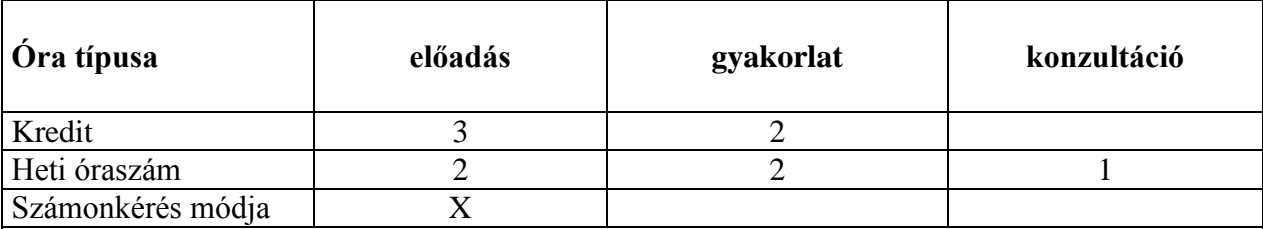

### **Tematika:**

A kurzus során a hallgatók megismerkednek az elosztott programozás néhány fontos felhasználási területével, különös tekintettel a szoftveriparban és a kutatásban betöltött szerepével. A tananyag elsajátítása után a hallgatók nem csak az elosztott programozás elméleti kérdéseivel lesznek tisztában; a gyakorlatban is képesek lesznek elosztott alkalmazásokat, különösképpen elosztott objektumrendszereket tervezni és megvalósítani, az elterjedt ilyen célú technológiákat használni. Az alábbi témaköröket érintjük (zárójelben példának használható konkrét technológiákkal).

Többrétegű alkalmazásmodell: Nagy szoftverrendszerek modularizációja, az elosztott architektúrák optimális kihasználása (hatékonyság, magas rendelkezésre állás) a komponensek kialakítása során. Információs rendszereket használó tranzakcionális alkalmazások. (Java EE, JDBC, JPA, JTA)

Távoli eljáráshívás: (Java RMI, EJB)

Üzenetalapú kommunikáció: (JMS, PVM/MPI)

Web-programozás: Web-alkalmazások (Java servlet, JSP, JSF) , web-szolgáltatások (JAX-WS) Komponensek felderítése: (JNDI, Jini).

Kódmobilitás: (Java appletek)

Grid rendszerek: Nagy számításigényű feladatok megoldásához.

Aspektuselvű programozás: A fenti technológiákhoz gyakran használt megoldás. (AspectJ)

### **Irodalom**:

Jendrock, E., Ball, J., Carson, D., Evans, I., Fordin, S., Haase, K.: *The Java EE 5 Tutorial, Third Edition* (Addison-Wesley, 2007)

<http://java.sun.com/javaee/5/docs/tutorial/doc/>

### **Ajánlott irodalom**:

Foster, I.: *The Grid: Blueprint for a New Computing Infrastructure*, 2nd Edition (Morgan Kaufmann, 2004)